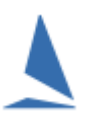

## **Introduction**

TopYacht provides the complete software solution for running sail boat racing

There are two major components

- **TES** (**T**opYacht **E**ntry **S**ystem)
- **TopYacht** (results management and handicapping software).

### **TES**

This is a web based product and provides facilities for On-line Entry and taking payments, and has been constantly evolving for 15 years.

#### **Entry can be for:**

- $\triangleright$  A sailing event; or
- $\triangleright$  An individual Race; or
- $\triangleright$  Club membership; or
- $\triangleright$  Volunteer registration/tracking; or
- $\triangleright$  Training course registration (and participation monitoring); or
- $\triangleright$  Support Boat Registration

#### **Entry can include:**

- $\triangleright$  upload of documents e.g. Insurance certificates or scanned Safety Audit Entry;
- $\triangleright$  A 'shopping cart' for lunch orders, regatta clothing, presentation dinners etc.
- $\triangleright$  Sailors can create and/or maintain their own profile;
- $\triangleright$  Owners can create and maintain a boat profile. This is then available to enter any event. The boat profile includes crew members;
- $\triangleright$  Owner can easily record/update their daily race crew via their smart phone.

#### **TES also provides:**

- Web based Sign on / Sign Off system that does not require scanners [*OnWater[1](#page-0-0)* ]
- Web based finish times capture on laptop or tablet/iPad [*WebTimes[2](#page-0-1)* ]
- $\triangleright$  Event Notice Board
- $\triangleright$  Protest detail recording and displaying
- $\triangleright$  Automatic Last Finisher/Protest Time display
- $\triangleright$  Auto updating IRC, AMS, SMS, ORC and PHRF NZ data for event boats
- $\triangleright$  Handicapper access to update handicaps for the next race
- $\triangleright$  Access to cross club handicapping data/logs
- $\triangleright$  Various payment options including an on line gateway with Commonwealth Bank of Australia.

 $\overline{a}$ 

<span id="page-0-1"></span><span id="page-0-0"></span>

<sup>&</sup>lt;sup>1</sup> *OnWater* requires a license extension.<br><sup>2</sup> *WebTimes* requires a license extension.

#### **Administration Functionality Includes:**

- $\triangleright$  Entry tracking
- $\triangleright$  Payment tracking and reconciliation
- $\triangleright$  Communication faculties for emails and SMS messaging to entrants singly or collectively
- $\triangleright$  `Intention To Race` SMS messaging functionality and real time reporting of responses
- $\triangleright$  Radio Schedule creation and real time reporting
- $\triangleright$  Access to standard and customised reports

#### **Event Tool box:**

The tool box gives administrators and jurors quick access to key facilities in TES when running a regatta.

#### **Event Results Display:**

TES can provide enhanced results display providing both a results matrix and scrolling results on public displays for a regatta. These use any web-browser as a platform.

#### **Data Sharing/Syncing:**

- TES can interact with the Membership Management systems via the `*Member Point[3](#page-1-0)* ` application. *Member Point* provides a number of other very powerful functions such as `day passes`.
- $\triangleright$  There is a standard report that provides the data needed for importation into the Sailing Australia's club database.
- $\triangleright$  APIs can be created to share/sync data with other member databases.

#### **Further Details:**

Click [HERE](https://topyacht.net.au/results/shared/tes_docs/TES_%7E_An_Overview.pdf)

 $\overline{a}$ 

<span id="page-1-0"></span><sup>3</sup> <https://memberpoint.com.au/>

# **TopYacht**

**TopYacht** has been constantly evolving for 20 years.

- A Runs on a desktop/laptop Windows<sup>[4](#page-2-0)</sup> computer or on a MAC<sup>[5](#page-2-1)</sup> with a Windows emulator
- $\triangleright$  Import/exports data from/to TES;
- $\triangleright$  Provides results with or without handicaps;
- $\triangleright$  Using times or places;
- $\triangleright$  Suits both keelboats and `Off The Beach` racing;
- $\triangleright$  Has considerable flexibility in how race Series are set up and results calculated based on the RRS;
- Handles Low Point, Bonus Point, High Point and Cox Sprague Scoring Systems
- $\triangleright$  Allows linking of results e.g. an Autumn and Summer Series into a `Combined` Series
- $\triangleright$  Has a powerful handicapping module that allows considerable flexibility in how you calculate handicaps for the next race where auto updating handicaps are used;
- $\triangleright$  Finish times
	- can be manually entered;
	- via the inbuilt `StopWatch` facility that is used to capture boats as they cross the finish line in real time;
	- imported from WebTimes (see above); or,
	- imported from a csv file.
- $\triangleright$  Works with Sail Numbers or Bow Numbers;
- $\triangleright$  Can upload results directly to your club web site with just a few button clicks.
- The **'Basic'** license produces results and Updates handicaps. Names are shown with a first initial and a full surname. Produces printed reports as well as outputs to basic RTF and html for web sites.
- The '**Enhanced / Regatta**' license shows the full Christian name. Data can be imported from csv (Excel) files. Handicap graphs are available. Series scores that are tied are automatically broken as per RRS Appendix A 8.
- The '**Keel Handicapping**' license provides extended parameters for tweaking handicap progression. Includes handicap graphing screen.
- The '**Site Manager**' license makes it extremely simple to upload good looking result to your club web site.

We are currently moving **TopYacht** (results and handicapping) to a web based application that will be integrated into TES. This will be available in a number of versions catering from the simplest club racing to complex regattas.

 $\overline{a}$ 

<span id="page-2-0"></span><sup>&</sup>lt;sup>4</sup> <https://www.microsoft.com/en-au/windows><br><sup>5</sup> <https://www.apple.com/>

<span id="page-2-1"></span>